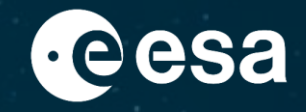

# **IT behind ESA Datalabs**

ESA UNCLASSIFIED - For ESA Official Use Only 1

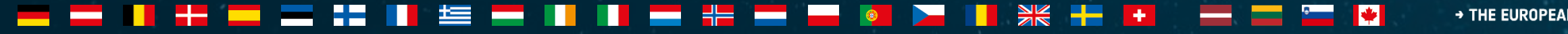

+ THE EUROPEAN SPACE AGENCY

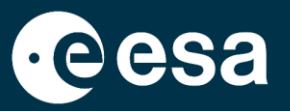

IT Platforms: Container Management, Source Code Management, Artifacts Management, CI/CD

IT Infrastructures: Computing, Storage, Networking

IT Security: Context, Security Measures

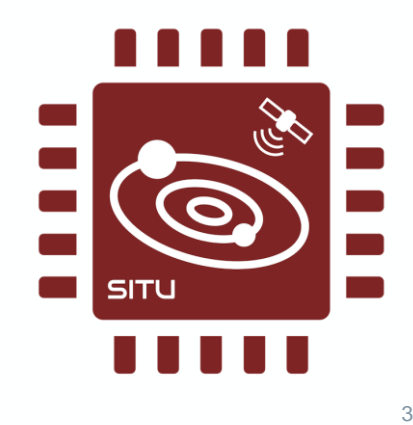

### > THE EUROPEAN SPACE AGENCY

# **IT Platforms**

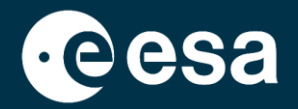

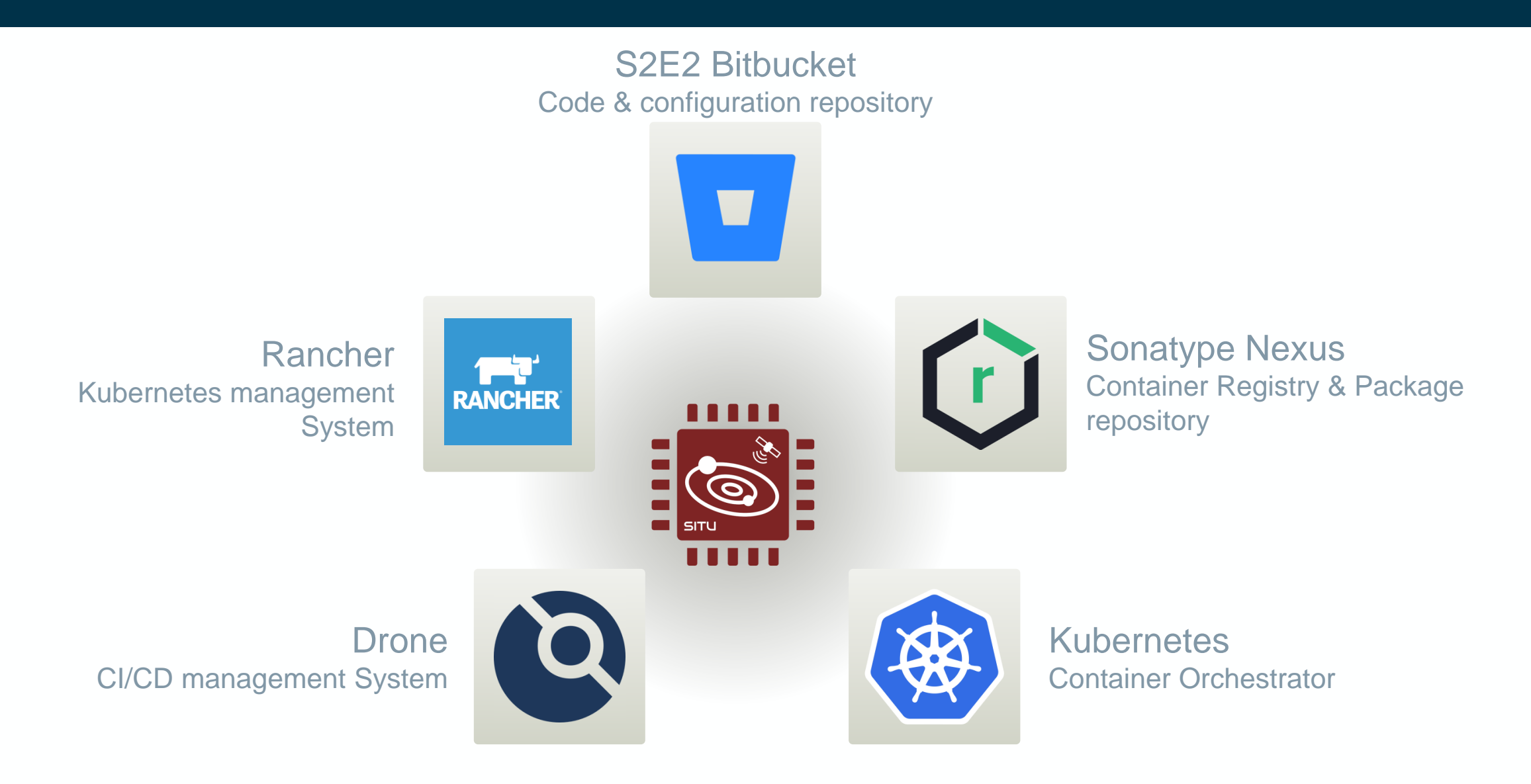

### + THE EUROPEAN SPACE AGENCY IV.

4

# **IT Platforms**

上手

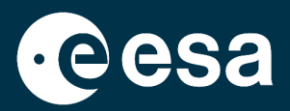

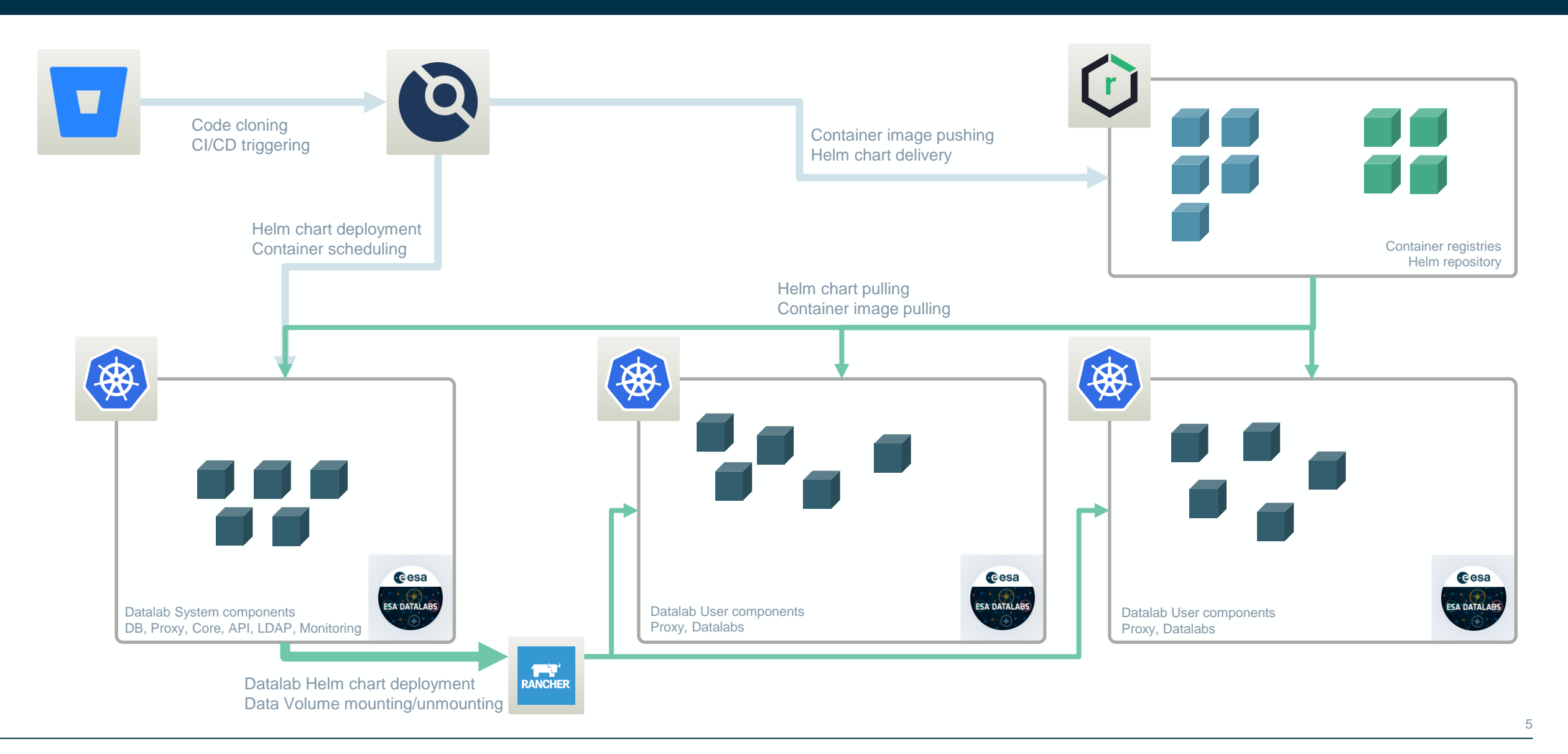

 $\frac{N}{N}$   $\frac{N}{N}$ 

 $\left\langle \mathbf{r}\right\rangle$ 

+ THE EUROPEAN SPACE AGENCY

 $\blacktriangleright$ 

# **IT Infrastructures**

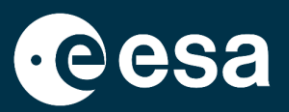

In ESA Datalabs, we are running several environments (DEV, E2E, PRE, PRO):

### **Computing**:

- Virtualized environments (DEV, E2E, PRE):
	- OS: CentOS 7
	- $\cdot$  ~ 88 vCPUs: Intel(R) Xeon(R) CPU E5-2680 v3 @ 2.50GHz
	- Memory (type, amount): 256 GB or RAM
- Production environment:
	- OS: Red Hat Enterprise Linux 8.6
	- 2 main nodes with 48 cores on 2 Intel(R) Xeon(R) Gold 6226 CPU @ 2.70GHz, each.
	- Memory on each node: 512 GB or RAM
- AI environment:
	- OS: Ubuntu 18.04.6 LTS
	- CPUs: 1 node with 2 sockets of 64 Cores AMD Rome (256 cores with Hyperthreading).
	- GPUs: 8 A100 with 40 GB of VRAM (1024 Tensor cores), each.
	- Memory: 1024 GB of RAM

### **Networking**:

- Service network: DMZ specific network for containers, with 10 Gbps of bandwidth.
- Storage network: Internal network for Science Storage traffic, with 10 Gbps of bandwidth.
- ESA Datalabs network: Specific ESA Datalabs setup with Load Balancing in different levels, exposing the services to Internet, with 10 Gbps of bandwidth.

### **Storage**:

- NAS Space shared: 521 TBs, from Archives of, e.g., XMM, Integral, JWST, Planck, Hubble, Solar Orbiter missions and ESA Datalabs persistent areas.
- IOPS: 100.000 in one volume on average, but we can have until 7M IOPS with SSD or 500.000 IOPS with HDD
- NetApp ONTAP 9.8P5

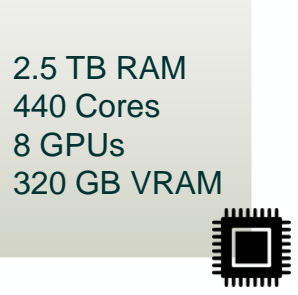

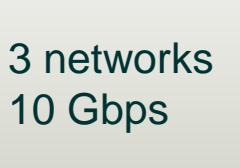

## 0.5 PB 500K IOPS

### > THE EUROPEAN SPACE AGENCY

6

# **IT Infrastructures**

Slide 2 on infrastructure

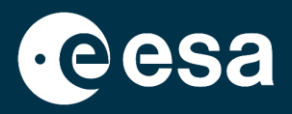

### $\blacktriangleright$  $\frac{N}{N}$   $\frac{N}{N}$ > THE EUROPEAN SPACE AGENCY -- 11 华 H .  $\pm$ <u>e a</u>

7

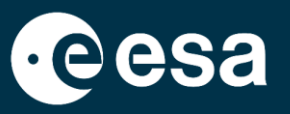

## **Background**

- SCI-S missions/projects starting to use containerization and cloud native application in their developments.
- It creates significant challenges in securing these containerized applications and their entire lifecycle.

## **Activities performed**

- Created a SCI-S container security policy (Currently under Review).
- Performed a trade-off analysis of container security solutions (Currently under Review).

## **Next activities (coming soon)**

- Procure the selected SCI-S container security solution.
- Integrate this SCI-S container security solution into the SCI-S containerized and cloud native applications progressively.

### → THE EUROPEAN SPACE AGENCY

# **IT Security- Security Measures**

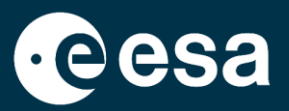

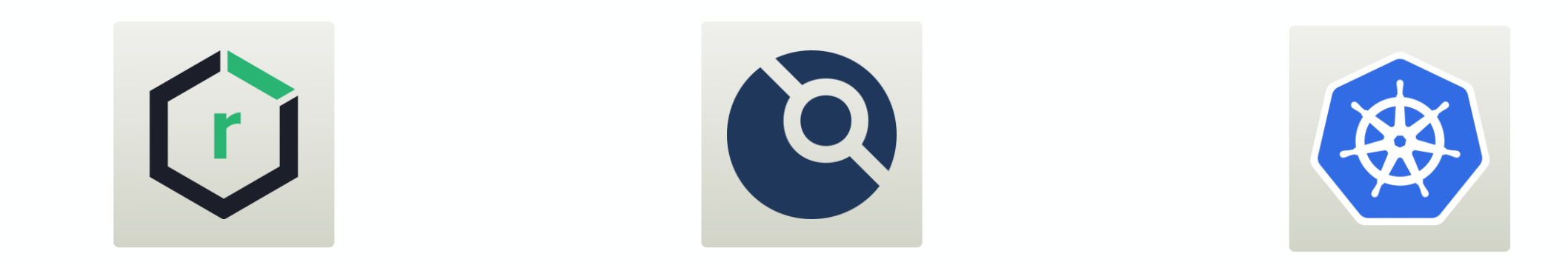

## Container Registry

CI/CD

- Scanning:
	- Container Image vulnerabilities.
	- Configuration defects.
	- Embedded malware.
	- Embedded clear text secrets.
	- Untrusted container images.

## Container runtime

- Container runtime vulnerability scan.
- Ingress/Egress container network visibility.
- Insecure container runtime configurations.
- Rogue containers detection.
- Admission controller.

**Security Integration** *(coming soon)*

## > THE EUROPEAN SPACE AGENCY

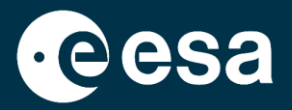

# **Questions & Comments**

- 12 82 C  $rac{1}{28}$  + **Property 上三**  $\blacktriangleright$ ⊏ = ═ æ **Property** W

10

→ THE EUROPEAN SPACE AGENCY